# **PowerPointApplication.FileFormat**

# **Description**

When creating PowerPoint files with [Create](https://wiki.softartisans.com/pages/viewpage.action?pageId=1277977), specifies which file format to use.

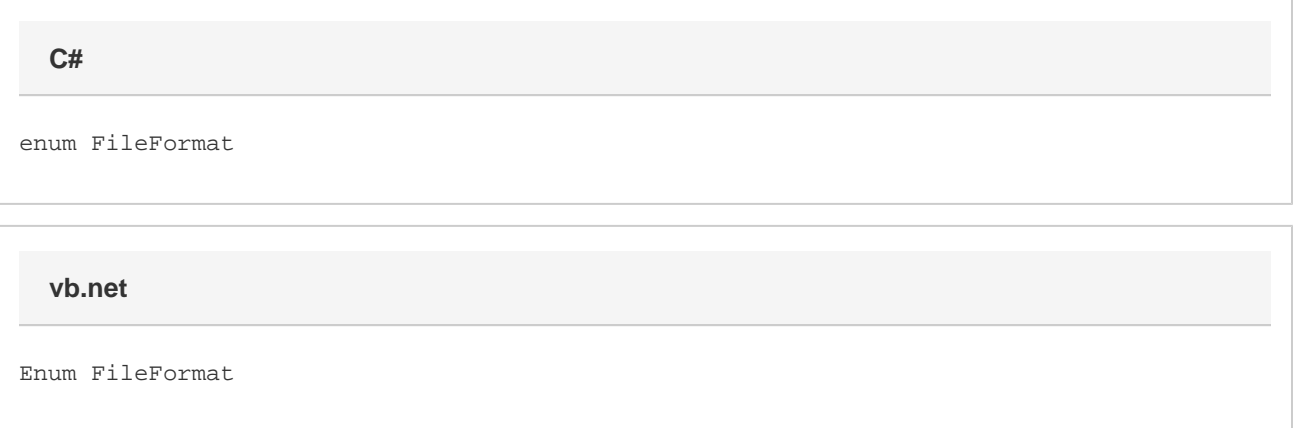

#### **Remarks**

\$body

## **Examples**

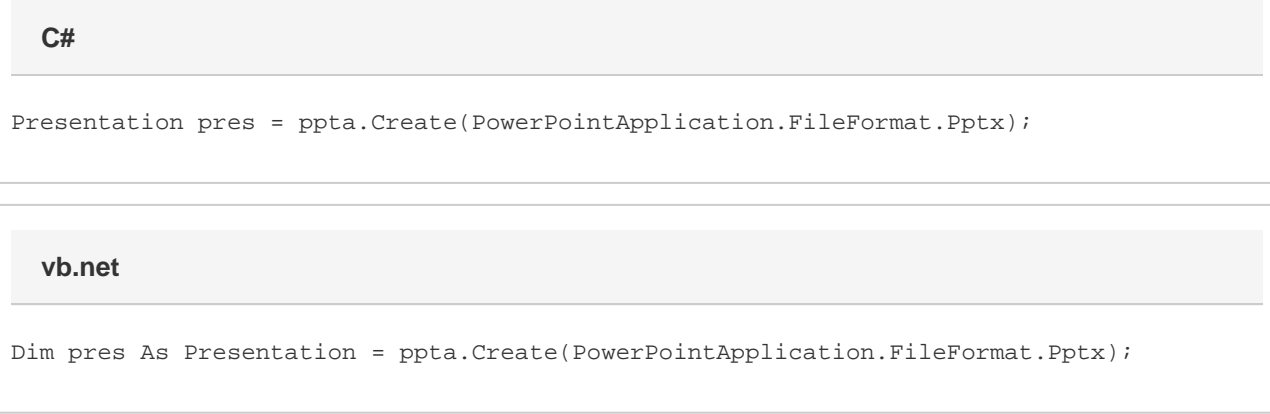

### **Values**

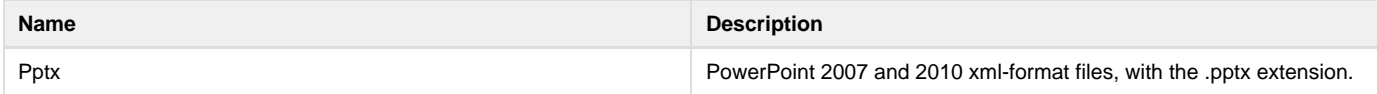